https://cloudblue.com

[Adobe VIP Marketplace](https://catalog.cloudblue.com/products/adobe-cloud/)  $\overline{\phantom{a}}$ 

 $\pmb{\times}$ 

## **[Adobe VIP Marketplace](https://catalog.cloudblue.com/products/adobe-cloud/adobe-vip-marketplace-connect-documentation/) [Connect Documentation](https://catalog.cloudblue.com/products/adobe-cloud/adobe-vip-marketplace-connect-documentation/)**

This article has been generated from the online version of the catalog and might be out of date. Please, make sure to always refer to the online version of the catalog for the up-to-date information.

Auto-generated at January 5, 2025

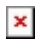

You will find technical documentation on Adobe VIP Marketplace including configuration guides:

[Documentation](https://docs.cloudblue.com/connect/connectors/Adobe_Cloud/lv/Home.htm)